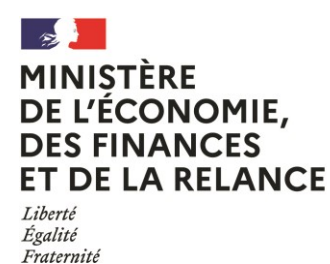

 $\overline{a}$ 

# **GUIDE DE PRISE EN MAIN DE DELPHES**

### **Création de compte et Gestion des rôles par la personne responsable /suppléante :**

DELPHES permet **à ce jour** de créer 3 types de rôles :

- Personne responsable (profil valideur) ;
- Dirigeant d'entreprise (profil de consultation) ;
- Personne référente (profil de gestionnaire).

La connexion se fait via le lien suivant :

<https://delphes.finances.gouv.fr/login>

*Pour toute observation ou commentaire sur l'outil, prière de nous adresser un message à [mncpc.dge@finances.gouv.fr](mailto:mncpc@finances.gouv.fr) en indiquant « DELPHES » en objet. Votre retour d'avis nous est précieux !*

La personne responsable créé un compte dans Delphes. Dans l'attente du déploiement de l'outil messagerie, un identifiant et un mot de passe provisoire lui sera attribué.

Lors de la première connexion, la personne responsable pourra de façon autonome créer des comptes un pour un suppléant et une personne référente (idéalement, deux personnes référentes maximum)<sup>1</sup>. Il vous est possible, si votre titre couvre plusieurs établissements, d'affecter la gestion de la campagne de déclaration annuelle par titre aux personnes suppléantes et référente(s) le cas échéant. Cette affectation se fait soit sur l'ensemble des établissements couverts par le titre, soit établissement par établissement si besoin.

<sup>&</sup>lt;sup>1</sup> Pour l'heure, le développement de DELPHES ne permet pas de distinguer les notions de personnes référentes des suppléants.

La personne responsable peut en parallèle et de façon autonome supprimer ou modifier les comptes de la ou des personne (s) référente(s)s'il y a lieu.

Toute modification sur l'identité donne lieu par sécurité à une validation par la MNCPC.

#### **Connexion et droits pour la personne référente :**

Sur la base d'une création préalable de votre compte par la personne responsable, il vous est possible de vous connecter dans DELPHES via l'identifiant de votre compte et un mot de passe qui vous sera spécifique.

La personne référente, peut une fois reprise en base, remplir une déclaration annuelle. En fonction des droits accordés par la personne responsable, la personne référente peut établir la déclaration annuelle pour le compte de l'opérateur ou d'un établissement dans le cas d'un titre (agrément/enregistrement) couvrant plusieurs sites et dans l'hypothèse où la personne responsable a décidé d'attribuer les rôles par établissement.

*NB : il reste en effet possible d'accorder à une personne référente la possibilité de remplir intégralement la déclaration annuelle pour le compte de l'opérateur.* 

### **Etablissement de la déclaration annuelle :**

Deux cas de figure possibles :

- Vous choisissez en tant que personne responsable, pour le titre détenu par votre entreprise, de procéder à la saisie ou de la confier à la personne référente : indiquer les éléments à déclarer et valider. Elle est automatiquement transmise à la MNCPC.
- Vous avez délégué, en tant que personne responsable, la saisie à une ou plusieurs personne(s) référente(s) : que vous ayez affecté la saisie à une personne référente pour un établissement ou pour toute votre entreprise, **les éléments à déclarer devront être visés ensuite par la personne responsable. Celle-ci devra donc à son tour valider la clôture de la saisie pour que la déclaration annuelle soit considérée comme ayant été réalisée.**

NB : les personnes reprises sur le compte peuvent simultanément et concomitamment remplir la déclaration annuelle. La personne responsable doit alors veiller à ce que les rôles soient correctement répartis de façon à éviter les éventuelles interférences.

## **Règles générales de remplissage de la déclaration annuelle :**

- Vous disposez de la possibilité de remplir votre déclaration au fil de l'eau ou de la faire en une seule fois. Quatre catégories de rubriques peuvent être remplies :

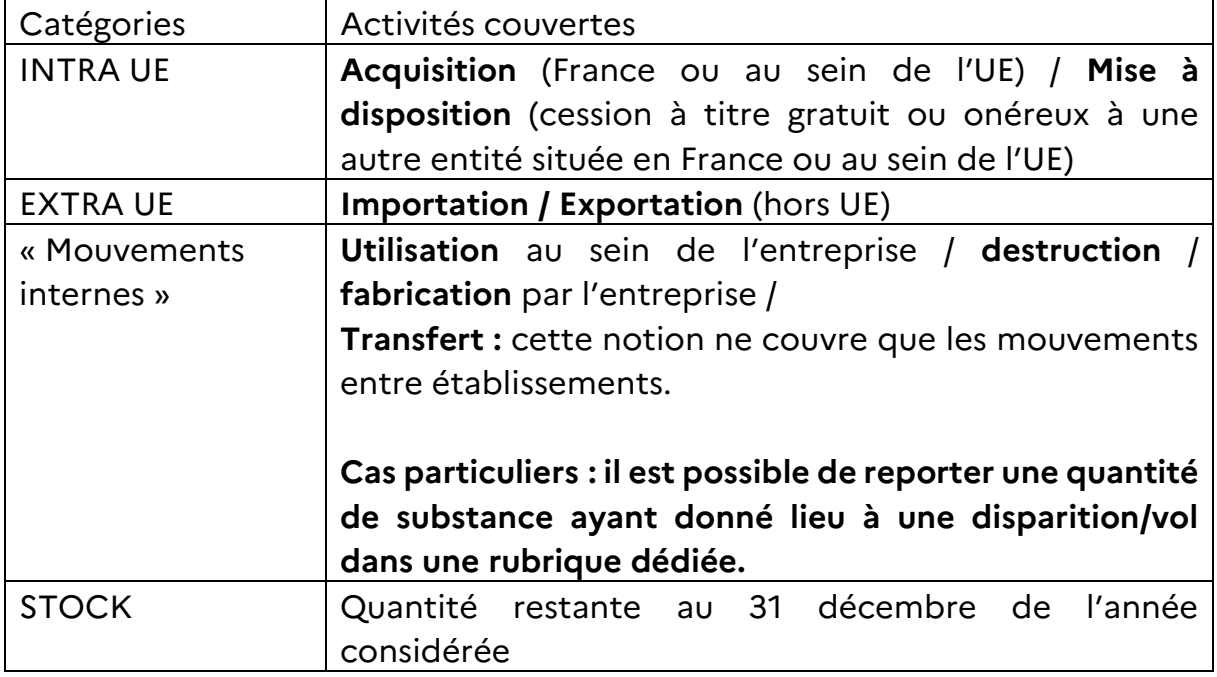

L'écran de synthèse reprend l'ensemble de vos saisies dans DELPHES

- La saisie de vos fournisseurs (si vous achetez des précurseurs) et de vos clients (si vous vendez des précurseurs) est réalisable en renseignant le code SIREN ou SIRET de l'entreprise concernée. Pour les clients/fournisseurs situés dans un pays autre que la France, veillez à indiquer la raison sociale et l'adresse de l'entreprise concernée.

- D'une façon générale, privilégiez sur votre déclaration annuelle et par établissement couvert par un titre (s'il y a lieu) l'indication, substance par substance (uniquement pour les catégories 1 et 2), de **quantités globales** pour vos opérations d'achat (incluant l'importation), de vente (incluant l'exportation) et de cession de précurseurs clients par client ou fournisseur par fournisseur.
- Reporter le stock au 31 décembre de l'année, y compris lorsque le stock de substance concerné n'a pas évolué depuis l'année précédente. A noter qu'un stock à 0 signifie que vous ne disposez pas de stock de la substance concernée, indépendamment du fait que vous ayez acquis ou non la substance en cours d'année.
- Pour la déclaration annuelle portant sur les substances de catégorie 3, indiquez exclusivement substance par substance les quantités exportées vers tout pays tiers (hors UE) et le ou les destinataires concernés.

#### *Rappel : la déclaration annuelle pour les médicaments de la catégorie 4 n'est pas requise.*